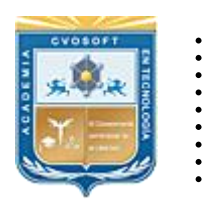

. .

CVOSOFT IT-ACADEMY

Formación Profesional en Tecnología SAP®

[cvosoft.com](https://www.cvosoft.com/) [cvosoft.com/contacto](https://www.cvosoft.com/contacto)

### **Documentación y Temario**

# ........ **CARRERA CONSULTOR SAP SD SENIOR**

Duración: 6 meses y medio | *S*Triple titulación Inscripción: Abierta –Cupos Limitados Exclusivo Modelo Online ★ All Inclusive

*"Fórmese como un Consultor en SAP SD de perfil Senior sobre la tecnología SAP ECC y en la nueva tecnología S/4HANA"*

**SITIO WEB:** <https://www.cvosoft.com/plancarrera/sd/sr>

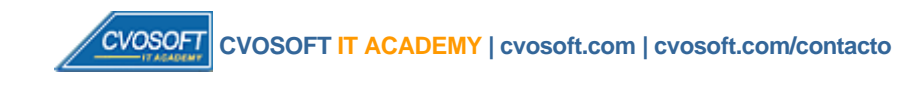

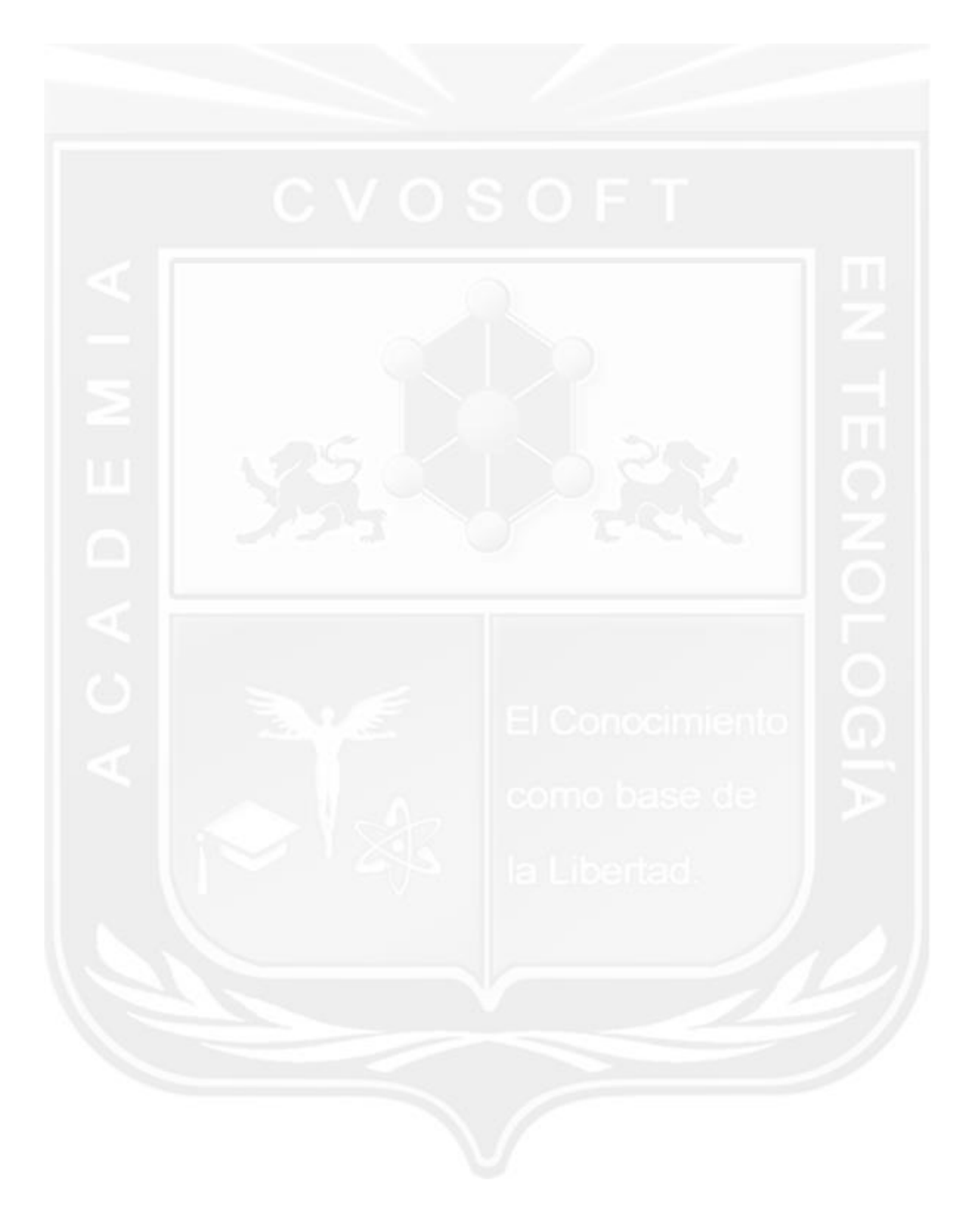

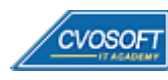

### . . **CARRERA CONSULTOR SAP SD SENIOR**

**Plan de estudios**

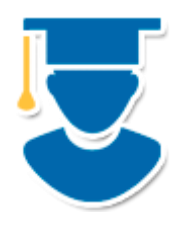

Este plan de carrera está compuesto por tres niveles de formación, los cuales le garantizan contar con los conocimientos requeridos a un Consultor SENIOR en Ventas y Distribución para la Tecnología SAP, de óptimo desempeño para las exigencias del mercado profesional actual.

- **1º Nivel: SD - [Inicial](https://www.cvosoft.com/plancarrera/sd/ini)**: Dominio de SAP SD a nivel Usuario Clave 10 Semanas
- **2º Nivel: SD - [Avanzado:](https://www.cvosoft.com/plancarrera/sd/adv)** Dominio de SAP SD a nivel Parametrizador 11 Semanas
- **3º Nivel: [Máster SD S/4HANA LOGISTIC:](https://www.cvosoft.com/plancarrera/sd/hana)** Procesos de Ventas y Distribución en SAP S/4HANA – 5 Semanas | 60% **Bonificado**

#### **COSTO, FORMAS DE PAGO E INSCRIPCIÓN:**

<https://www.cvosoft.com/plancarrera/sd/sr>

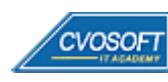

**3**

### . . **►Modelo Académico**

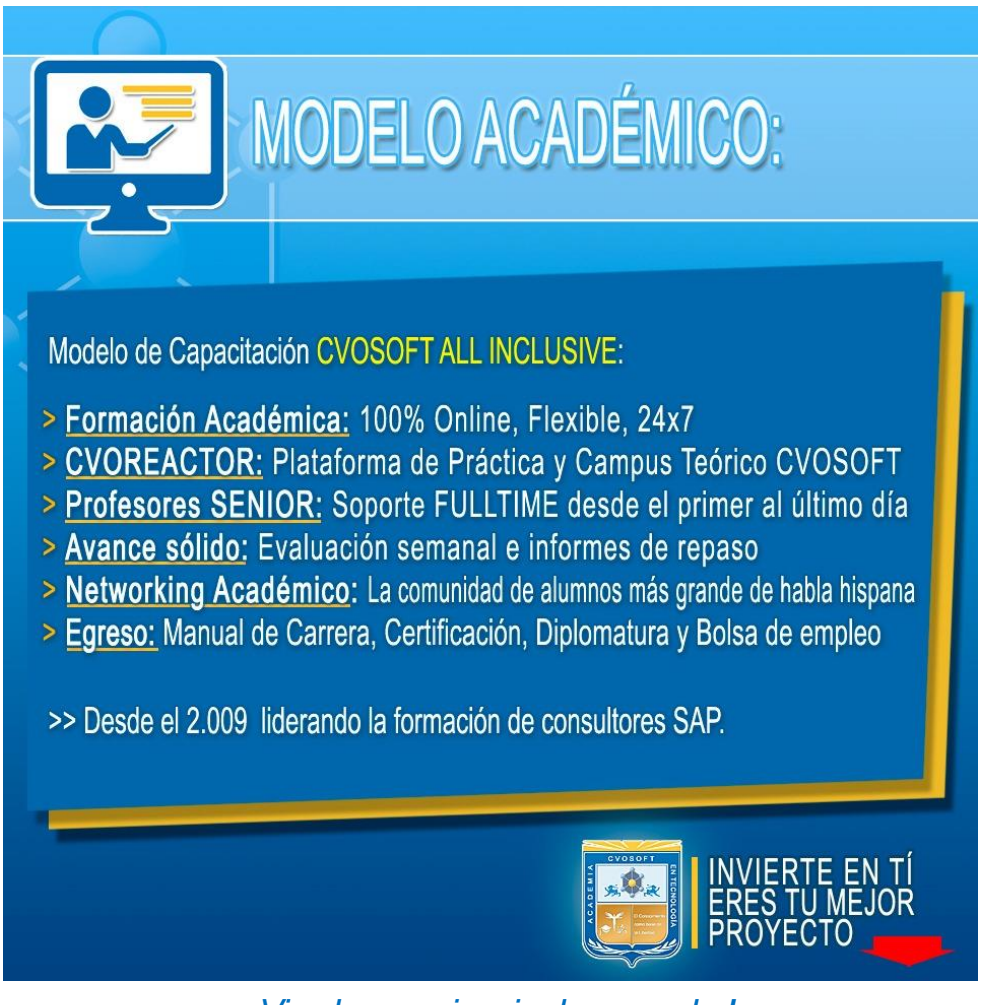

*¡Viva la experiencia de aprender!*

Usted enfóquese en aprender, que absolutamente todo lo que necesita para una formación efectiva está contemplado en nuestro modelo★★★★★ALL INCLUSIVE

**¤** Toda la Información de nuestro exclusivo modelo pedagógico en: <https://www.cvosoft.com/modelo>

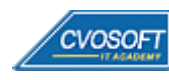

**4**

### . . **►Temario SAP SD – Nivel Inicial**

**OBJETIVOS**: Dominio de SAP SD a nivel Usuario Clave - 10 Semanas

#### **:: SAP SD – INICIAL / SEMANA 1:** Introducción al Sistema SAP

**Descripción:** En la primera semana aprenderemos que son los sistemas ERP, los distintos productos que ofrece a las empresas y nos concentraremos principalmente en las soluciones para grandes empresas.

- **Clase 1:** Introducción al sistema de estudios
- **Clase 2:** Presentación del Instructor || ✎Documentación + **))** Locuciones + ► Vídeo + ●Prácticas
- **Clase 3:** Generalidades de SAP || ✎Documentación + **))** Locuciones + ●Prácticas
- **Clase 4:** SAP ECC y los módulos que lo constituyen || ✎Documentación + **))** Locuciones + ●Prácticas
- **Clase 5:** Navegación por el sistema SAP || ✎Documentación + **))** Locuciones + ●Prácticas
- **Clase 6:** Ayuda e interface de usuario || ✎Documentación + **))** Locuciones + ●Prácticas
- **Clase 7:** Parametrizaciones personales y datos de usuario || ✎Doc + **))** Loc. + ► Vídeo + ●Prácticas
- **Clase 8:** Conceptos válidos en todo el sistema || ✎Doc. + **))** Locuciones + ► Vídeo + ●Prácticas
- **Clase 9:** Social Break Dinos quién eres
- **Evaluación de conocimientos**

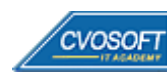

### . . **:: SAP SD – INICIAL / SEMANA 2:** Estructura Organizativa y Resumen de Procesos

**Descripción:** En la segunda semana nos enfocaremos en los distintos elementos organizativos, tanto en comercial como aquellos de finanzas y gestión.

- **Clase 1:** Estructuras organizativas || ✎Documentación + **))** Locuciones + ●Prácticas
- **Clase 2:** Estructuras organizativas en comercial || ✎Doc. + **))** Locuciones + ► Vídeo + ●Prácticas
- **Clase 3:** Estructuras organizativas en la expedición y el transporte || <sup></sup>∧Doc.+ )) Loc. + ●Prácticas
- **Clase 4:** Organización interna de ventas || ✎Documentación + **))** Locuciones + ●Prácticas
- **Clase 5:** Asignación de la estructura con finanzas || ✎Documentación + **))** Locuciones + ●Prácticas
- **Clase 6:** Asignación de la estructura con gestión de materiales || ✎Doc.+ **))** Loc. + ●Prácticas
- **Clase 7:** Resumen de procesos de ventas || ✎Documentación + **))** Locuciones + ●Prácticas
- **Clase 8:** Procesos estándares || ✎Documentación + **))** Locuciones + ●Prácticas
- **Clase 9:** Flujo de documentos || ✎Documentación + **))** Locuciones + ●Prácticas
- **Clase 10:** Circuitos comerciales || ✎Documentación + **))** Locuciones + ► Vídeo + ●Prácticas
- **Clase 11:** Social Break Curso inserción laboral SAP
- **Evaluación de conocimientos**

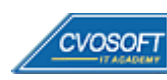

### . . **:: SAP SD – INICIAL / SEMANA 3:** Datos Maestros del ciclo comercial

**Descripción:** En esta semana analizaremos todo lo relativo con datos maestros del ciclo comercial, los datos maestros, entre otros.

- **Clase 1:** Concepto de Maestro de Datos || ✎Documentación + **))** Locuciones + ●Prácticas
- **Clase 2:** Maestro de clientes || ✎Documentación + **))** Locuciones + ► Vídeo + ●Prácticas
- **Clase 3:** Interlocutor comercial || ✎Documentación + **))** Locuciones + ●Prácticas
- **Clase 4:** Maestro de materiales || ✎Documentación + **))** Locuciones + ► Vídeo + ●Prácticas
- **Clase 5:** Registro info del cliente y del material || ✎Documentación + **))** Locuciones + ●Prácticas
- **Clase 6:** Datos maestros para la determinación de precios || ✎Doc. + **))** Loc. + ► Vídeo + ●Prácticas
- **Clase 7:** Datos maestros adicionales || ✎Documentación + **))** Locuciones + ●Prácticas
- **Clase 8:** Determinación de datos || ✎Documentación + **))** Locuciones + ●Prácticas
- **Clase 9:** Log de datos incompletos **||** ✎**Documentación + )) Locuciones + ●Prácticas**
- **Clase 10:** Social Break Curso neurotécnicas de estudios
- **Evaluación de conocimientos**

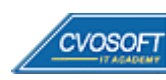

# . . . **:: SAP SD – INICIAL / SEMANA 4:** Ventas

**Descripción:** En esta semana analizaremos cómo se procesan los pedidos de ventas, cuál es la estructura del documento de ventas y las distintas fuentes de información.

- **Clase 1:** Tratamiento de venta. || ✎Documentación + **))** Locuciones + ●Prácticas
- **Clase 2:** Tratamiento de preventas || ✎Documentación + **))** Locuciones + ●Prácticas
- **Clase 3:** Fuentes de información de pedidos de ventas || ✎Doc. + **))** Loc. + ► Vídeo + ●Prácticas
- **Clase 4:** Procesamiento de pedidos de ventas || ✎Documentación + **))** Locuciones + ●Prácticas
- **Clase 5:** Verificación de disponibilidad || ✎Documentación + **))** Locuciones + ●Prácticas
- **Clase 6:** Fabricación sobre pedido || ✎Documentación + **))** Locuciones + ●Prácticas
- **Clase 7:** Operaciones comerciales especiales || ✎Doc. + **))** Locuciones + ► Vídeo + ●Prácticas
- **Clase 8:** Contratos marco || ✎Documentación + **))** Locuciones + ●Prácticas
- **Clase 9:** Determinación, listado y exclusión de materiales || ✎Doc. + **))** Locuciones + ●Prácticas
- **Clase 10:** Social Break Curso introducción a las criptomonedas
- **Evaluación de conocimientos**

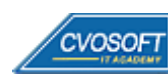

### . . **:: SAP SD – INICIAL / SEMANA 5:** Expedición

**Descripción:** En la quinta semana nos centraremos en los procesos de expedición.

- **Clase 1:** Tratamiento de expediciones || ✎Documentación + **))** Locuciones + ●Prácticas
- **Clase 2:** Entrega de salida || ✎Documentación + **))** Locuciones + ► Vídeo + ●Prácticas
- **Clase 3:** Resumen del proceso de entrega || ✎Documentación + **))** Locuciones + ●Prácticas
- **Clase 4:** Picking || ✎Documentación + **))** Locuciones + ●Prácticas
- **Clase 5:** Salida de mercancías || ✎Documentación + **))** Locuciones + ●Prácticas
- **Clase 6:** Embalaje || ✎Documentación + **))** Locuciones + ●Prácticas
- **Clase 7:** Devoluciones || ✎Documentación + **))** Locuciones + ► Vídeo + ●Prácticas
- **Clase 8:** Programación de la expedición || ✎Documentación + **))** Locuciones + ●Prácticas
- **Clase 9:** Tratamiento de transporte || ✎Documentación + **))** Locuciones + ●Prácticas
- **Clase 10:** Social Break Curso profilaxis postural
- **Evaluación de conocimientos**

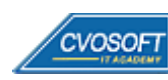

### . . **:: SAP SD – INICIAL / SEMANA 6:** Facturación

**Descripción:** En esta unidad veremos todo lo referente a las facturas para el módulo SD.

- **Clase 1:** Tratamiento de documentos de facturación || ✎Documentación + **))** Locuciones + ●Prácticas
- **Clase 2:** Creación de facturas || ✎Documentación + **))** Locuciones + ► Vídeo + ●Prácticas
- **Clase 3:** Tratamiento de reclamaciones || ✎Documentación + **))** Locuciones + ●Prácticas
- **Clase 4:** Métodos de creación de documentos de facturación || ✎Doc.+ **))** Loc. + ●Prácticas
- **Clase 5:** Formas de liquidación || ✎Documentación + **))** Locuciones + ●Prácticas
- **Clase 6:** Concepto de Maestro de Datos || ✎Documentación + **))** Locuciones + ► Vídeo + ●Prácticas
- **Clase 7:** Planes de facturación || ✎Documentación + **))** Locuciones + ●Prácticas
- **Clase 8:** Interface SD/FI || ✎Documentación + **))** Locuciones + ●Prácticas
- **Evaluación de conocimientos**

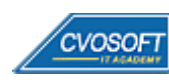

### . . **:: SAP SD – INICIAL / SEMANA 7:** Determinación de Precios

**Descripción:** En esta semana veremos cómo se determinan los precios, descuentos, recargos, impuestos y fletes en el documento comercial.

- **Clase 1:** Técnica de condiciones en la determinación de precios || ✎Doc.+ **))** Loc. + ●Prácticas
- **Clase 2:** Registros de condición || ✎Documentación + **))** Locuciones + ●Prácticas
- **Clase 3:** Análisis de precios || ✎Documentación + **))** Locuciones + ► Vídeo + ●Prácticas
- **Clase 4:** Funciones especiales para la determinación de precios
- **Clase 5:** Clases de condición especiales || ✎Documentación + **))** Locuciones + ●Prácticas
- **Clase 6:** Clases de condición estadísticas || ✎Documentación + **))** Locuciones + ► Vídeo + ●Prácticas
- **Clase 7:** Impuestos || ✎Documentación + **))** Locuciones + ●Prácticas
- **Clase 8:** Análisis para procesos comerciales || ✎Doc. + **))** Loc. + ► Vídeo + ●Prácticas
- **Evaluación de conocimientos**

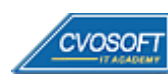

### . . **:: SAP SD – INICIAL / SEMANA 8:** Preparativos Preliminares

**Descripción:** En esta semana realizaremos la entrega de diversos materiales complementarios útiles para su futuro desempeño profesional, y junto con estos materiales, el Manual de Carrera Consultor en SAP SD – Nivel Inicial desarrollado por la editorial CVOSOFT.

Dispondrá de una semana completa para realizar un repaso general de la teoría, el refuerzo de actividades prácticas y realizar sus consultas finales al instructor, tendrá la oportunidad de prepararse durante una semana lo mejor posible para afrontar el examen final de esta formación.

Temas abordados:

- Repaso general de la teoría
- Refuerzo de actividades prácticas
- Consultas finales al instructor
- Entrega de diversos materiales complementarios útiles para su desempeño profesional

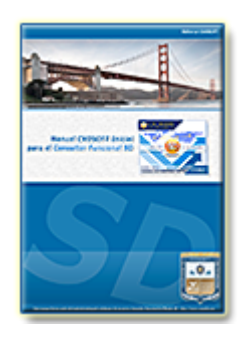

**Entrega del Manual de Carrera:** Se le entregará el Manual de Carrera Consultor en SAP SD – Nivel Inicial desarrollado por CVOSOFT.

R<sup>a</sup> Acceder a la página de este manual: [https://cvosoft.com/sistemas\\_sap\\_abap/manuales-carreras-cvosoft/manual-sap-sd-inicial.php](https://cvosoft.com/sistemas_sap_abap/manuales-carreras-cvosoft/manual-sap-sd-inicial.php)

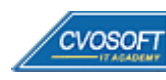

### . . **:: SAP SD – INICIAL / SEMANA 9:** Examen Final y TDC

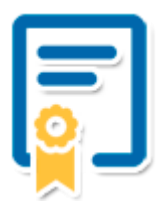

Esta semana iniciará el proceso de examen, el cual que garantiza la calidad académica de nuestros alumnos egresados, cuya aprobación requerida con 70/100 (incluye derecho a recuperatorio) y habilita los procesos **TDC (Titulo / Diploma y Certificación)** de CVOSOFT.

- **T: Título:** El alumno egresa con el título: Consultor en SAP SD Nivel Inicial.
- **D: Diploma:** El alumno obtiene un diploma de estudios versión imprimible y enmarcable.
- **C: Certificación:** Certificación bajo número de licencia y web fija, para validación online de sus estudios y referencia en Currículum, incluye soporte tecnológico para integración con LinkedIn.
- **+ Bolsa de empleos:** Publicación en bolsa de empleos y patrocinio de su perfil académico logrado.

Racceder a la galería de alumnos certificados: <https://www.cvosoft.com/certificaciones>

#### **:: SAP SD – INICIAL / SEMANA 10:** Reservada para recuperatorios

**Descripción:** La última semana de este módulo de estudios se encuentra reservada para eventuales recuperatorios que el alumno pueda necesitar. Además, esta semana es de libre acceso a disponibilidad de contenidos.

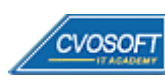

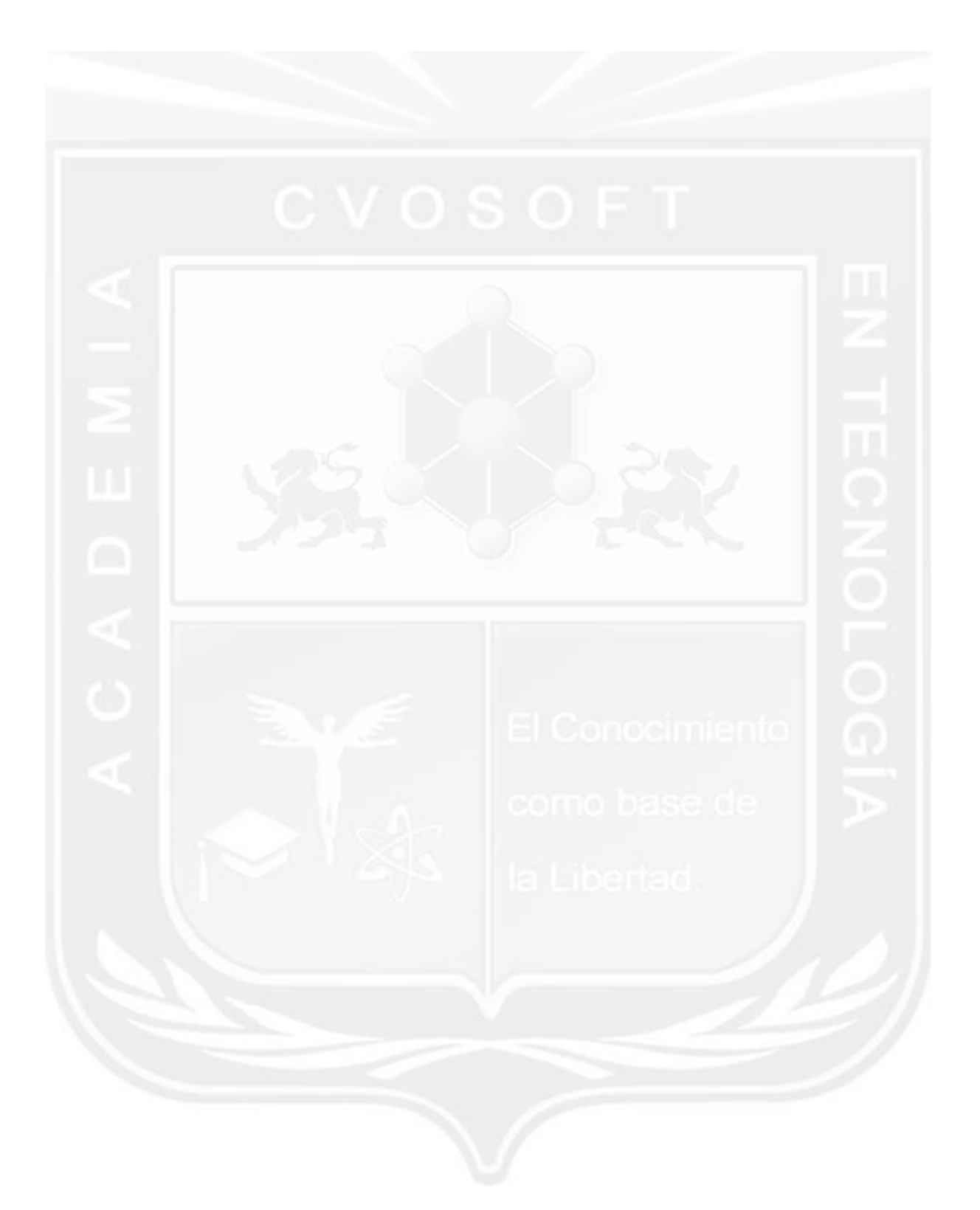

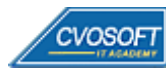

# **►Temario SAP SD – Nivel Avanzado**

**OBJETIVOS**: Dominio de SAP SD a nivel Parametrizador - 11 Semanas

#### **:: SAP SD – AVANZADO / SEMANA 1:** Introducción a la parametrización y tips para el consultor SAP

**Descripción:** En la primera semana veremos las funcionalidades y herramientas que posee la interfaz de parametrización que utiliza diariamente el consultor en su labor de adaptación del sistema.

- **Clase 1:** Introducción al sistema de estudios
- **Clase 2:** Presentación del instructor || ✎Documentación + **))** Locuciones + ► Vídeo + ●Prácticas
- **Clase 3:** Customizing en general || ✎Documentación + **))** Locuciones + ●Prácticas
- **Clase 4:** Servicios SAP || ✎Documentación + **))** Locuciones + ●Prácticas
- **Clase 5:** Roles y Perfiles || ✎Documentación + **))** Locuciones + ► Vídeo + ●Prácticas
- **Clase 6:** Metodología ASAP || ✎Documentación + **))** Locuciones + ●Prácticas
- **Clase 7:** Modificaciones del sistema || ✎Documentación + **))** Locuciones + ●Prácticas
- **Clase 8:** Solution Manager || ✎Documentación + **))** Locuciones + ●Prácticas
- **Evaluación de conocimientos**

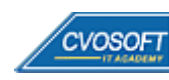

#### **:: SAP SD – AVANZADO / SEMANA 2:** Estructura organizativa y datos maestros

**Descripción:** En la segunda semana de estudio aprenderemos las relaciones entre las estructuras organizativas y la actualización de los registros maestros utilizados en el ciclo de ventas y distribución.

- **Clase 1:** Estructura organizativa || ✎Documentación + **))** Locuciones + ●Prácticas
- **Clase 2:** Asignación de la estructura organizativa || ✎Doc. + **))** Locuciones + ► Vídeo + ●Prácticas
- **Clase 3:** Grupo de cuentas || ✎Documentación + **))** Locuciones + ► Vídeo + ●Prácticas
- **Clase 4:** Interlocutor comercial || ✎Documentación + **))** Locuciones + ●Prácticas
- **Clase 5:** Tipo de material || ✎Documentación + **))** Locuciones + ●Prácticas
- **Clase 6:** Clases de mensaje || ✎Documentación + **))** Locuciones + ► Vídeo + ●Prácticas
- **Clase 7:** Datos maestros comunes || ✎Documentación + **))** Locuciones + ●Prácticas
- **Evaluación de conocimientos**

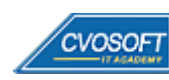

#### **:: SAP SD – AVANZADO / SEMANA 3:** Parametrización en ventas

**Descripción:** Esta semana aprenderemos a configurar los aspectos fundamentales del punto de partida de todo proceso comercial y las implicancias éstos en el registro de los documentos comerciales.

- **Clase 1:** Principios básicos del control de procesos empresariales || ✎Doc.+ **))** Loc. + ●Prácticas
- **Clase 2:** Función de la clase de documento de ventas || ✎Doc. + **))** Loc. + ► Vídeo + ●Prácticas
- **Clase 3:** Función del tipo de posición || ✎Documentación + **))** Locuciones + ► Vídeo + ●Prácticas
- **Clase 4:** Función del tipo de reparto || ✎Documentación + **))** Locuciones + ► Vídeo + ●Prácticas
- **Clase 5:** Operaciones comerciales especiales || ✎Documentación + **))** Locuciones + ●Prácticas
- **Clase 6:** Configuración de Funciones de interlocutor || ✎Doc. + **))** Loc. + ► Vídeo + ●Prácticas
- **Clase 7:** Determinación de materiales, listado y exclusión de materiales || ✎Documentación + **))** Locuciones + ●Prácticas

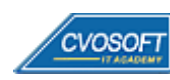

#### **:: SAP SD – AVANZADO / SEMANA 4:** Parametrización de los procesos de expedición

**Descripción:** En la cuarta semana nos enfocaremos en las funciones y versatilidades que presentan los procesos de expedición en todas sus opciones de parametrización.

- **Clase 1:** Bases en la expedición || ✎Documentación + **))** Locuciones + ► Vídeo + ●Prácticas
- **Clase 2:** Función de la clase del documento de entrega || ✎Doc. + **))** Loc. + ► Vídeo + ●Prácticas
- **Clase 3:** Tipos de posición de la entrega / **O** Actividades Prácticas
- Clase 4: Picking de entregas de salida / <sup>O</sup> Actividades Prácticas
- **Clase 5:** Funciones especiales en el tratamiento de entregas / **O** Actividades Prácticas
- **Clase 6:** Verificación de disponibilidad || ✎Documentación + **))** Locuciones + ► Vídeo + ●Prácticas
- **Clase 7:** Parametrización del transporte / **O** Actividades Prácticas
- **Evaluación de conocimientos**

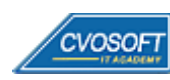

#### **:: SAP SD – AVANZADO / SEMANA 5:** Parametrización en la facturación

**Descripción:** Esta semana veremos las clases de documentos de facturación, planes de facturación, procesos especiales de la facturación y por último el impacto en el módulo de la Contabilidad Financiera de SAP.

- **Clase 1:** Integración del documento de facturación en la cadena de procesos de Comercial || ✎Doc. + **))** Loc. + ●Prácticas
- **Clase 2:** Control de la clase de factura || ✎Documentación + **))** Locuciones + ► Vídeo + ●Prácticas
- **Clase 3:** Clases de factura en el tratamiento de reclamaciones || ✎Documentación + **))** Locuciones + ► Vídeo + ●Prácticas
- **Clase 4:** Listas de facturas, Factura proforma y Venta al Contado || ✎Doc.+ **))** Loc. + ●Prácticas
- **Clase 5:** Plan de Facturación || ✎Documentación + **))** Locuciones + ●Prácticas
- **Clase 6:** Determinación de cuentas || ✎Documentación + **))** Locuciones + ► Vídeo + ●Prácticas
- **Clase 7:** Gestión de anticipos y pago a plazos || ✎Documentación + **))** Locuciones + ●Prácticas
- **Clase 8:** Interface SD/FI || ✎Documentación + **))** Locuciones + ●Prácticas
- **Evaluación de conocimientos**

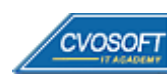

#### **:: SAP SD – AVANZADO / SEMANA 6:** Parametrización de la determinación de los precios

**Descripción:** La sexta semana analizaremos en detalle cómo funcionan las técnicas de condición para la determinación de precios.

- **Clase 1:** Técnica de condiciones en la determinación de precios || ✎Doc.+ **))** Loc. + ●Prácticas
- **Clase 2:** Configuración de la determinación de precios || ✎Doc. + **))** Loc. + ► Vídeo + ●Prácticas
- **Clase 3:** Clases de condición || ✎Documentación + **))** Locuciones + ●Prácticas
- **Clase 4:** Secuencias de acceso y Tablas de acceso || ✎Doc. + **))** Loc. + ► Vídeo + ●Prácticas
- **Clase 5:** Funciones especiales || ✎Documentación + **))** Locuciones + ●Prácticas
- **Clase 6:** Impuestos || ✎Documentación + **))** Locuciones + ●Prácticas
- **Clase 7:** Acuerdos sobre determinación de precios y rappels || ✎Doc.+ **))** Loc. + ●Prácticas
- **Clase 8:** Bonificación especie || ✎Documentación + **))** Locuciones + ●Prácticas
- **Evaluación de conocimientos**

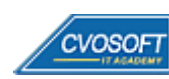

#### **:: SAP SD – AVANZADO / SEMANA 7:** Funcionalidades del control del sistema comercial

**Descripción:** Esta semana trataremos las funciones del sistema para el flujo de los datos entre documentos y la permisividad de copia entre estos.

- **Clase 1:** Flujos de datos y Control de copia || ✎Documentación + **))** Locuciones + ●Prácticas
- **Clase 2:** Control de los Textos || ✎Documentación + **))** Locuciones + ► Vídeo + ●Prácticas
- **Clase 3:** Log de datos incompletos || ✎Documentación + **))** Locuciones + ●Prácticas
- **Clase 4:** Mensajes de salida || ✎Documentación + **))** Locuciones + ●Prácticas
- **Clase 5:** Análisis comerciales y sistema de información || ✎Doc. + **))** Locuciones + ●Prácticas
- **Clase 6:** Modificaciones del sistema || ✎Documentación + **))** Locuciones + ●Prácticas
- **Clase 7:** Queries || ✎Documentación + **))** Locuciones + ► Vídeo + ●Prácticas
- **Evaluación de conocimientos**

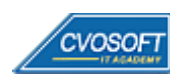

#### **:: SAP SD – AVANZADO / SEMANA 8:** Entrenamiento para la Certificación SAP SD

**Descripción:** Le dedicaremos la última semana de entrenamiento a la preparación del examen de certificación de para el módulo SD.

- **Clase 1:** Características del examen de certificación SAP SD || ✎Doc.+ **))** Loc. + ●Prácticas
- **Clase 2:** Simulación de examen || ✎Documentación + **))** Locuciones + ●Prácticas
- **Evaluación de conocimientos**

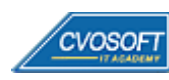

#### **:: SAP SD – AVANZADO / SEMANA 9:** Preparativos Preliminares

**Descripción:** En esta semana realizaremos la entrega de diversos materiales complementarios útiles para su futuro desempeño profesional, y junto con estos materiales, el Manual de Carrera Consultor en SAP SD – Nivel Avanzado desarrollado por la editorial CVOSOFT.

Dispondrá de una semana completa para realizar un repaso general de la teoría, el refuerzo de actividades prácticas y realizar sus consultas finales al instructor, tendrá la oportunidad de prepararse durante una semana lo mejor posible para afrontar el examen final de esta formación.

Temas abordados:

- Repaso general de la teoría
- Refuerzo de actividades prácticas
- Consultas finales al instructor
- Entrega de diversos materiales complementarios útiles para su desempeño profesional

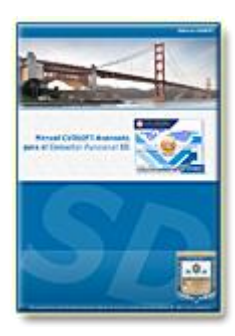

**Entrega del Manual de Carrera:** Se le entregará el Manual de Carrera Consultor en SAP SD – Nivel Avanzado desarrollado por CVOSOFT.

R<sup>a</sup> Acceder a la página de este manual: [https://cvosoft.com/sistemas\\_sap\\_abap/manuales-carreras-cvosoft/manual-sap-sd-avanzado.php](https://cvosoft.com/sistemas_sap_abap/manuales-carreras-cvosoft/manual-sap-sd-avanzado.php)

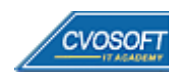

#### **:: SAP SD – AVANZADO / SEMANA 10:** Examen Final y TDC

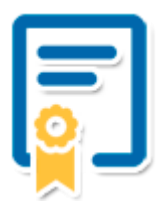

Esta semana iniciará el proceso de examen, el cual que garantiza la calidad académica de nuestros alumnos egresados, cuya aprobación requerida con 70/100 (incluye derecho a recuperatorio) y habilita los procesos **TDC (Titulo / Diploma y Certificación)** de CVOSOFT.

- **T: Título:** El alumno egresa con el título: Consultor en SAP SD Nivel Avanzado.
- **D: Diploma:** El alumno obtiene un diploma de estudios versión imprimible y enmarcable.
- **C: Certificación:** Certificación bajo número de licencia y web fija, para validación online de sus estudios y referencia en Currículum, incluye soporte tecnológico para integración con LinkedIn.
- **+ Bolsa de empleos:** Publicación en Bolsa de empleos y patrocinio de su perfil académico logrado.

Racceder a la galería de alumnos certificados: <https://www.cvosoft.com/certificaciones>

#### **:: SAP SD – AVANZADO / SEMANA 11:** Reservada para recuperatorios

**Descripción:** La última semana de este módulo de estudios se encuentra reservada para eventuales recuperatorios que el alumno pueda necesitar. Además, esta semana es de libre acceso a disponibilidad de contenidos.

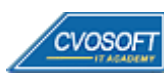

### **►Temario SD en SAP S/4HANA LOGISTIC**

**OBJETIVOS**: Dominar los procesos de Ventas y Distribución en SAP S/4HANA – 6 Semanas

#### **:: SAP SD S/4HANA / SEMANA 1:** Introducción a SAP S/4HANA

**Descripción:** En la primera semana veremos una Introducción a SAP HANA y comenzaremos el enfoque hacia los procesos de ventas y distribución para la suite S/4HANA LOGISTIC.

- **Clase 1:** Introducción al Sistema de Estudio
- **Clase 2:** Presentación del Instructor
- **Clase 3:** La plataforma SAP HANA || ✎Documentación + **))** Locuciones + ► Vídeo + ●Prácticas
- **Clase 4:** El sistema SAP S/4HANA || ✎Documentación + **))** Locuciones + ► Vídeo + ●Prácticas
- **Clase 5:** La migración del módulo SD a los procesos S/4HANA Logistic || ✎Documentación + **))** Locuciones + ► Vídeo + ●Prácticas
- **Clase 6:** SAP Hybris C4C || ✎Documentación + **))** Locuciones + ► Vídeo + ●Prácticas
- **Clase 7:** SAP S/4HANA Logistic en Ventas y Distribución || ✎Doc. + **))** Locuciones + ► Vídeo + ●Prácticas
- **Clase 8:** Introducción a SAP Fiori || ✎Documentación + **))** Locuciones + ► Vídeo + ●Prácticas
- **Evaluación de conocimientos**

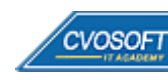

#### **:: SAP SD S/4HANA / SEMANA 2:** Las principales innovaciones y simplificaciones en Ventas y Distribución

**Descripción:** En la segunda semana veremos las principales innovaciones y simplificaciones en ventas y distribución.

- **Clase 1:** El resumen de las innovaciones en SD || ✎Doc. + **))** Locuciones + ► Vídeo + ●Prácticas
- **Clase 2:** La gestión de roles para aplicaciones de SAP S/4HANA Sales || ✎Documentación + **))** Locuciones + ► Vídeo + ●Prácticas
- **Clase 3:** Los impactos en la gestión de datos maestros de clientes de Ventas y Distribución || ✎Documentación + **))** Locuciones + ► Vídeo + ●Prácticas
- **Clase 4:** Los impactos en la gestión de pedidos de ventas || ✎Documentación + **))** Locuciones + ► Vídeo + ●Prácticas
- **Clase 5:** Las nuevas funciones de facturación || ✎Doc. + **))** Locuciones + ► Vídeo + ●Prácticas
- **Clase 6:** Las simplificaciones del modelo de datos|| ✎Doc. + **))** Locuciones + ► Vídeo + ●Prácticas
- **Evaluación de conocimientos**

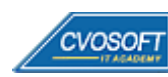

#### **:: SAP SD S/4HANA / SEMANA 3:** La parametrización en Ventas y Distribución

**Descripción:** En la tercera semana iniciaremos el enfoque sobre los procesos de ventas y distribución en SAP S/4HANA a nivel parametrizador.

- **Clase 1:** La gestión del rendimiento y el análisis en ventas || ✎Doc. + **))** Loc. + ► Vídeo + ●Prácticas
- **Clase 2:** SAP CoPilot || ✎Documentación + **))** Locuciones + ► Vídeo + ●Prácticas
- **Clase 3:** La migración de datos de SAP SD a S/4HANA Sales || ✎Documentación + **))** Locuciones + ► Vídeo + ●Prácticas
- **Clase 4:** Las configuraciones de interlocutores comerciales || ✎Doc. + **))** Loc. + ► Vídeo + ●Prácticas
- **Evaluación de conocimientos**

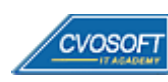

#### **:: SAP SD S/4HANA / SEMANA 4:** Preparativos Preliminares

**Descripción:** En esta semana realizaremos la entrega de diversos materiales complementarios útiles para su futuro desempeño profesional, y junto con estos materiales, el Manual del Máster Sales and Distribution en SAP S/4HANA desarrollado por la editorial CVOSOFT.

Dispondrá de una semana completa para realizar un repaso general de la teoría, el refuerzo de actividades prácticas y realizar sus consultas finales al instructor, tendrá la oportunidad de prepararse durante una semana lo mejor posible para afrontar el examen final de esta formación.

Temas abordados:

- Repaso general de la teoría
- Refuerzo de actividades prácticas
- Consultas finales al instructor
- Entrega de diversos materiales complementarios útiles para su desempeño profesional

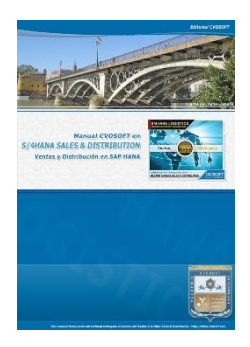

**Entrega del Manual de Carrera:** Se le entregará el Manual del Máster Sales and Distribution SAP S/4HANA desarrollado por CVOSOFT.

R<sup>a</sup> Acceder a la página de este manual: [https://www.cvosoft.com/sistemas\\_sap\\_abap/manuales-carreras-cvosoft/manual-master-sap-s4hana-sales-and-distribution.php](https://www.cvosoft.com/sistemas_sap_abap/manuales-carreras-cvosoft/manual-master-sap-s4hana-sales-and-distribution.php)

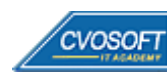

#### **:: SAP SD S/4HANA / SEMANA 5:** Examen Final y TDC

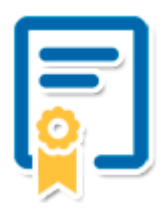

Esta semana iniciará el proceso de examen, el cual que garantiza la calidad académica de nuestros alumnos egresados, cuya aprobación requerida con 70/100 (incluye derecho a recuperatorio) y habilita los procesos **TDC (Titulo / Diploma y Certificación)** de CVOSOFT.

- **T: Título:** El alumno egresa con el título: Máster Sales and Distribution en SAP S/4HANA LOGISTIC.
- **D: Diploma:** El alumno obtiene un diploma de estudios versión imprimible y enmarcable.
- **C: Certificación:** Certificación bajo número de licencia y web fija, para validación online de sus estudios y referencia en Currículum, incluye soporte tecnológico para integración con LinkedIn.
- **+ Bolsa de empleos:** Publicación en Bolsa de empleos y patrocinio de su perfil académico logrado.

Acceder a la galería de alumnos certificados: <https://www.cvosoft.com/certificaciones>

#### **:: SAP SD S/4HANA / SEMANA 6:** Reservada para recuperatorios

**Descripción:** La última semana del módulo de estudios se encuentra reservada para eventuales recuperatorios que el alumno pueda necesitar. Además, esta semana es de libre acceso a disponibilidad de contenidos.

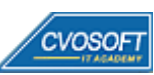

# **►Cupón de descuento**

#### **Cupón 60%OFF en plan Carrera Consultor SAP SD Senior**

El presente cupón le ofrece los siguientes beneficios:

- Importante descuento en su formación
- Congelamiento de los precios mientras transcurran sus estudios
- Aseguramiento de cupo y continuidad inmediata entre el avance de los módulos que componen esta formación

#### **Activar el cupón y sus beneficios:**

Para iniciar la activación del cupón y de sus beneficios cuenta con las siguientes opciones:

- Hacer clic la imagen del cupón presentada a continuación
- Escanear con la cámara de su celular el QR que el cupón presenta
- <sup>•</sup> Sequir este enlace de acceso directo

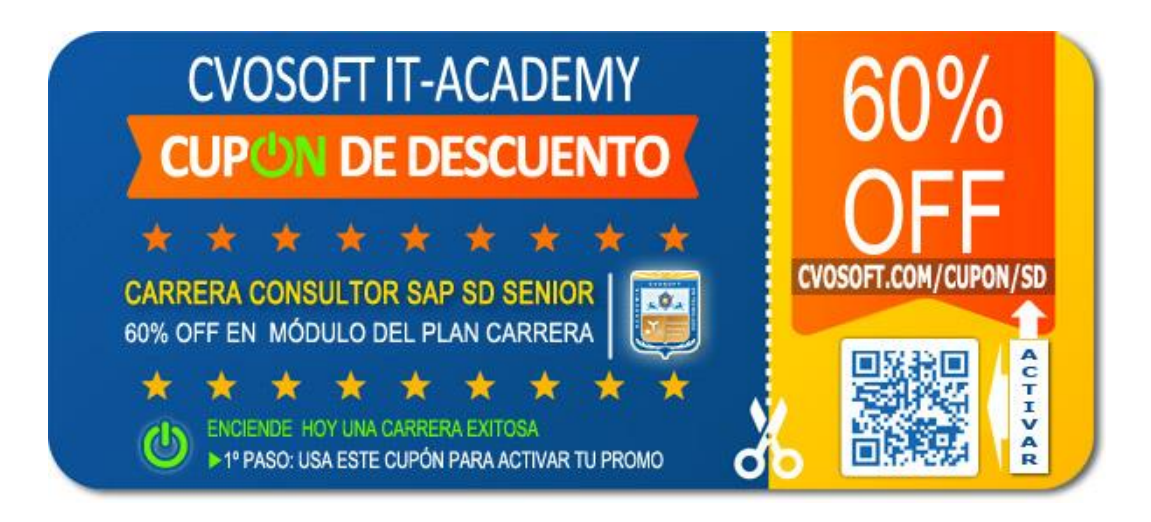

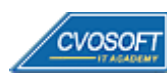

### **►Enlaces para ampliar Información**

#### **Planes de Carrera CVOSOFT:**

- E<sup>7</sup> Planes de Carrera en SAP SD: <https://www.cvosoft.com/plancarrera/sd>
- **•** Todos nuestros Planes de Carrera: <https://www.cvosoft.com/plancarrera>

#### **Sección Empresas:**

- F Planes de capacitación para empresas <https://www.cvosoft.com/planempresas>
- Porfolio de empresas capacitadas por CVOSOFT <https://www.cvosoft.com/portfolio>
- Reclutamiento gratuito y selección de consultores egresados <https://www.cvosoft.com/certificaciones>

#### **Adicionales:**

- F Conozca nuestra modalidad ALL INCLUSIVE \*\*\*\*\* <https://www.cvosoft.com/modelo>
- $\bullet$   $\Box$  Acceda a nuestra bolsa de empleo online con miles de perfiles <https://www.cvosoft.com/certificaciones>
- **E** Preguntas frecuentes <https://www.cvosoft.com/faqs>
- Pautas del servicio <https://www.cvosoft.com/pautas>
- Ante cualquier duda cuenta con nuestros **canales de contacto**, asesoría y soporte <https://www.cvosoft.com/contacto>

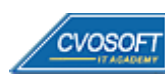

CVOSOFT IT ACADEMY – Carrera Consultor SAP SD Senior

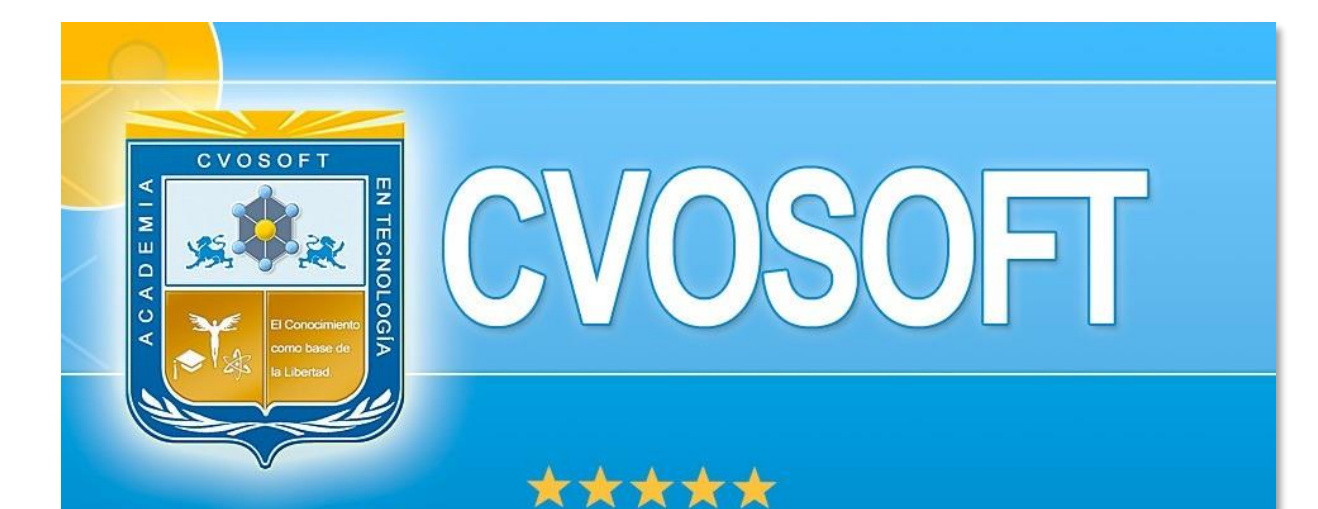

# DESDE EL AÑO 2009 **FORMANDO CONSULTORES SAP LÍDERES**

\*\*\*\*\*

<< TU CARRERA EN LAS BUENAS MANOS >>

timos y nos encontramos en clase!

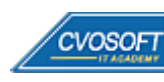

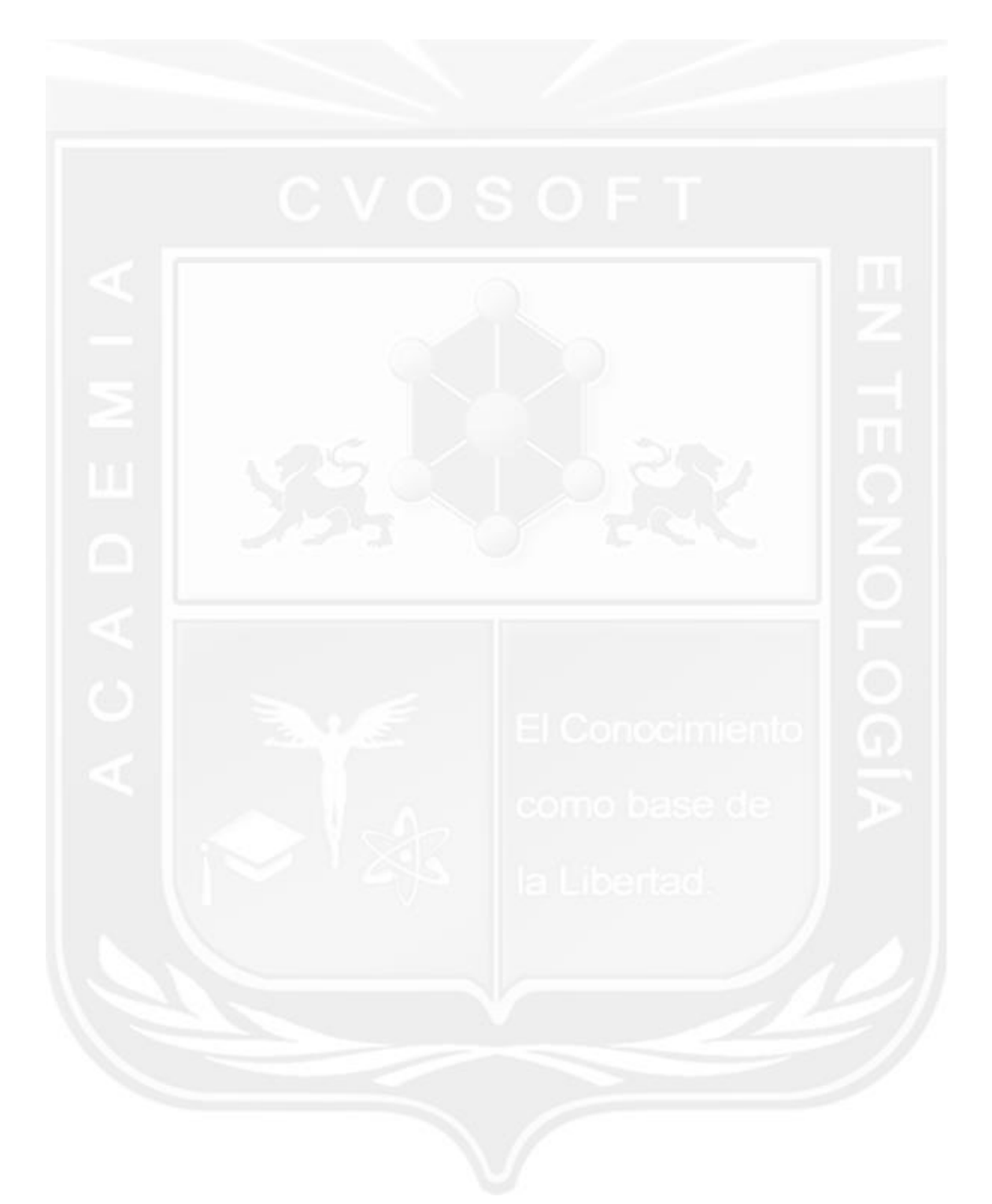

Los Materiales pedagógicos son creación, publicación y registro por © EDITORIAL CVOSOFT - ISBN: 978-987-27549 - Desarrolladora de contenidos audiovisuales para CVOSOFT IT ACADEMY. Todos los derechos Reservados en nuestros materiales educativos publicados, seminarios, carreras, cursos y maestrías. CVOSOFT IT ACADEMY es la Academia Corporativa Independiente de CVOSOFT.com. ABAP®, SAP®, HANA®, NetWeaver® son marcas comerciales registradas por la empresa SAP SE. CVOSOFT.com no constituye un sitio oficial de SAP SE, no se encuentra relacionado con SAP SE, sus marcas, sus empresas filiales y/o subsidiarias. Pautas de nuestro servicio en [cvosoft.com/pautas](https://www.cvosoft.com/pautas)

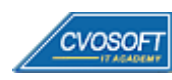

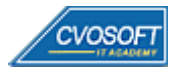